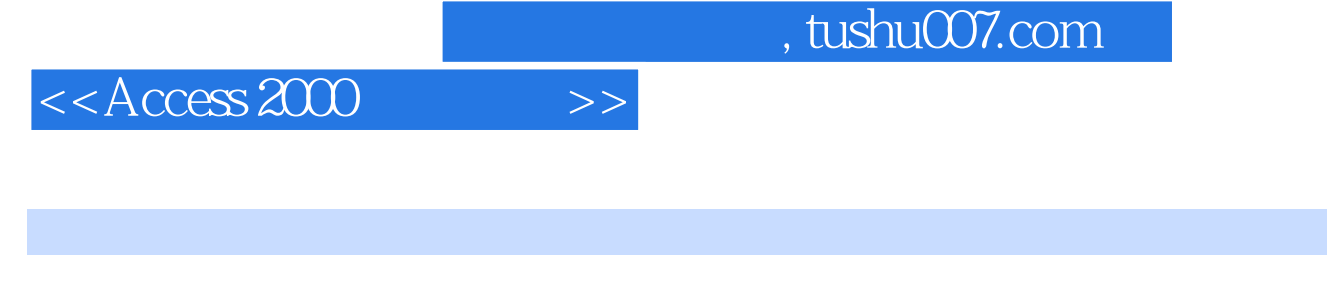

- $<<$  Access 2000  $>>$
- 13 ISBN 9787900024954
- 10 ISBN 7900024956

出版时间:1999-11

 $\frac{1}{\sqrt{2\pi}}$ 

Whil Hentzen( )

PDF

http://www.tushu007.com

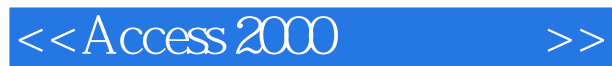

McGrawHill 2000

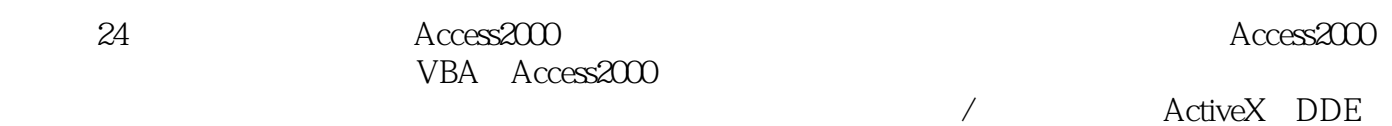

Web Access2000

Access2000 Office 2000 VBA VB

本书配套光盘内容包括:1.与本书配套电子书;2."中文Windows98直通车"多媒体学习软件。

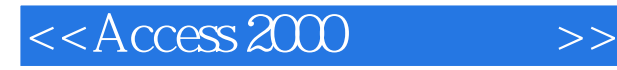

WhilHentzen HentZenwerke Fortune2000

1994 HentZenwerke GreatLakesGreatDatabase Workshop Whil MVP PinnaclePublishing FoxPro $\blacksquare$ FoxTalk VisualStudio VisualFoxPro6.0Fundamentals VisualFoxPro ProgrammingVisualFoxPro3.0, FoxPro Rapid ApplicationDeVelopmentwithFoxPro2.6 and 1999Software Developer' sGuide  $50$ MicrosoftVisualFoxProDevCon GermanNatiOnalDevCon Spanish Nationa1DevCon Database&C1ient/ServerW0r1d FoxTeach FoxProUsers Conference MidAtlanticDatabaseWorkshop

 $15$  5000

Internet whil hentzenwerke.com

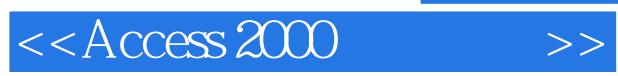

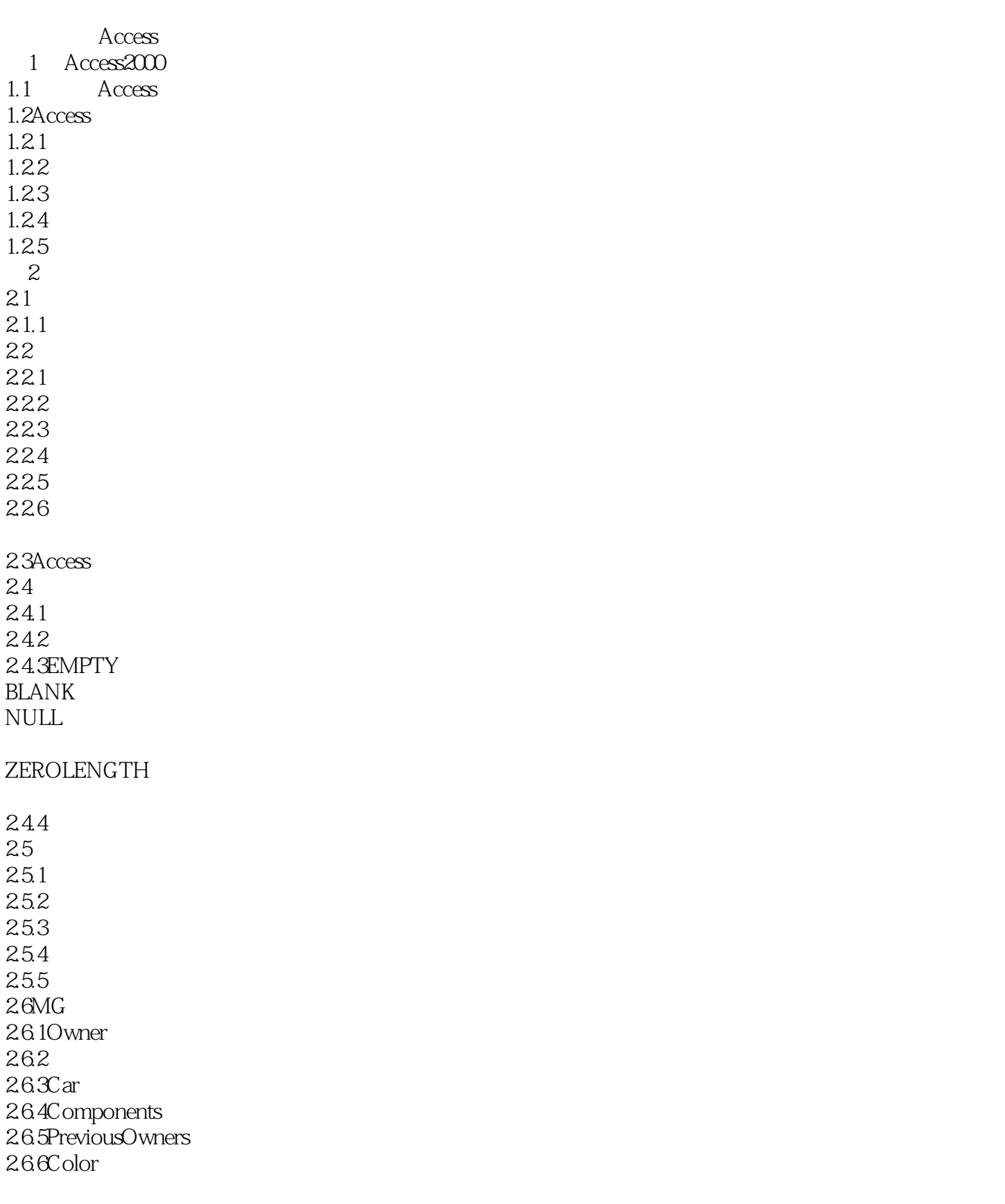

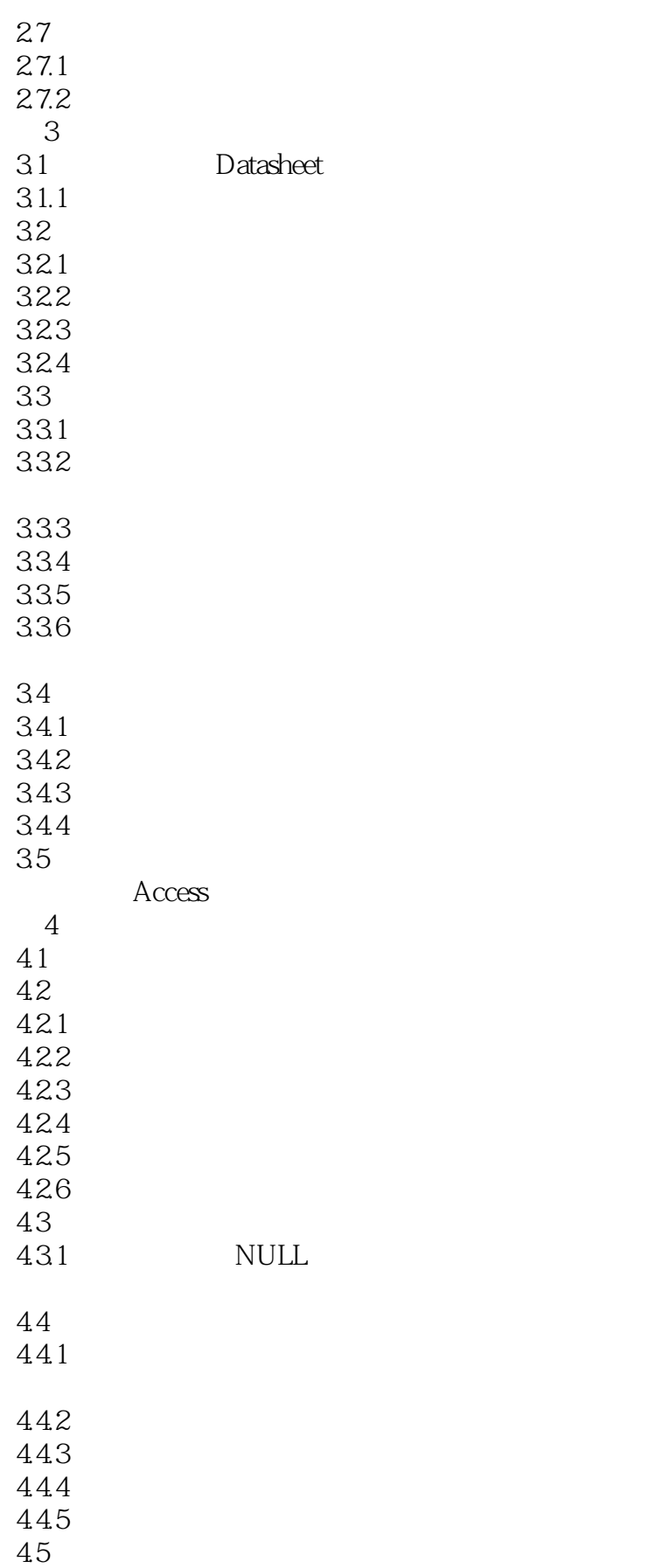

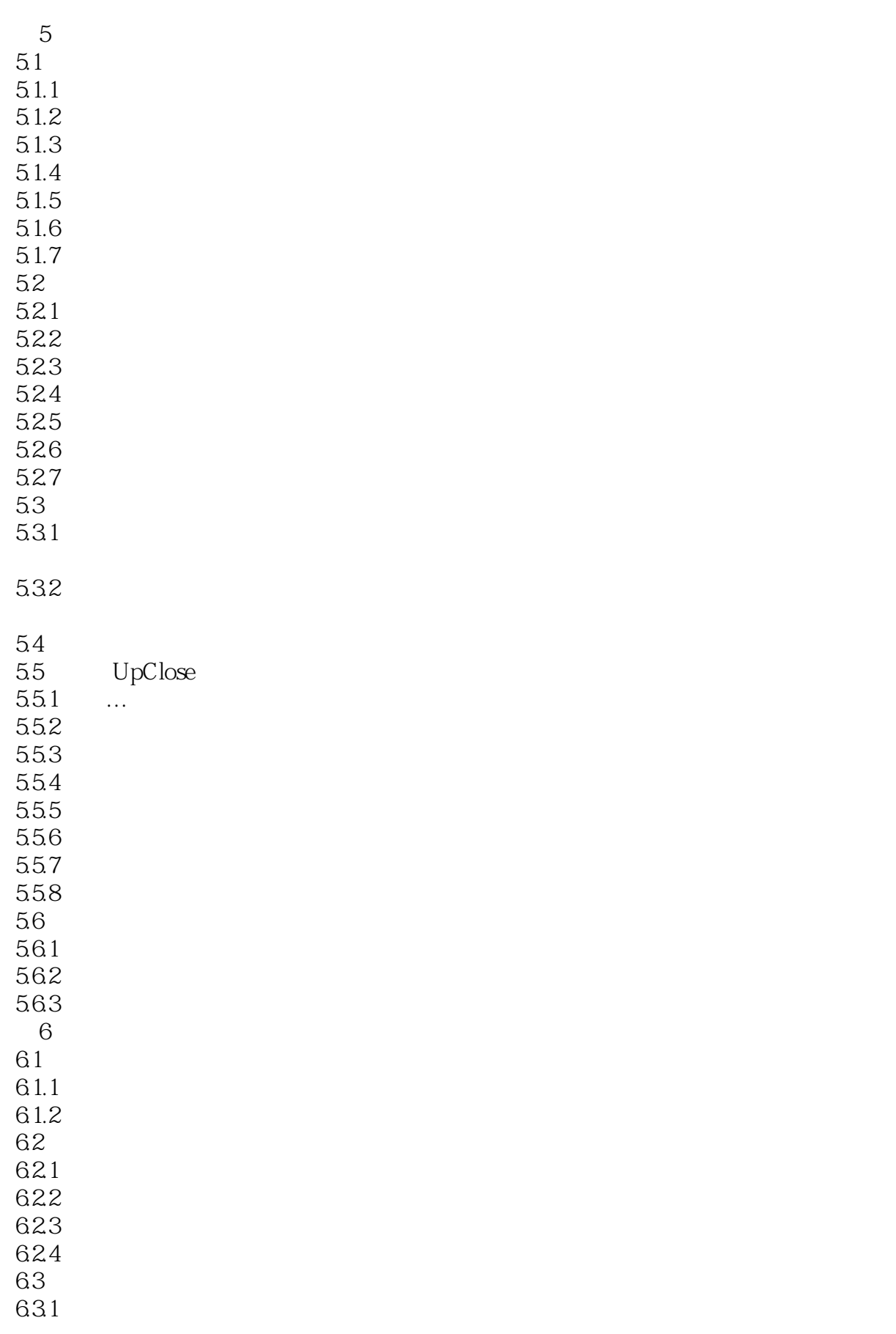

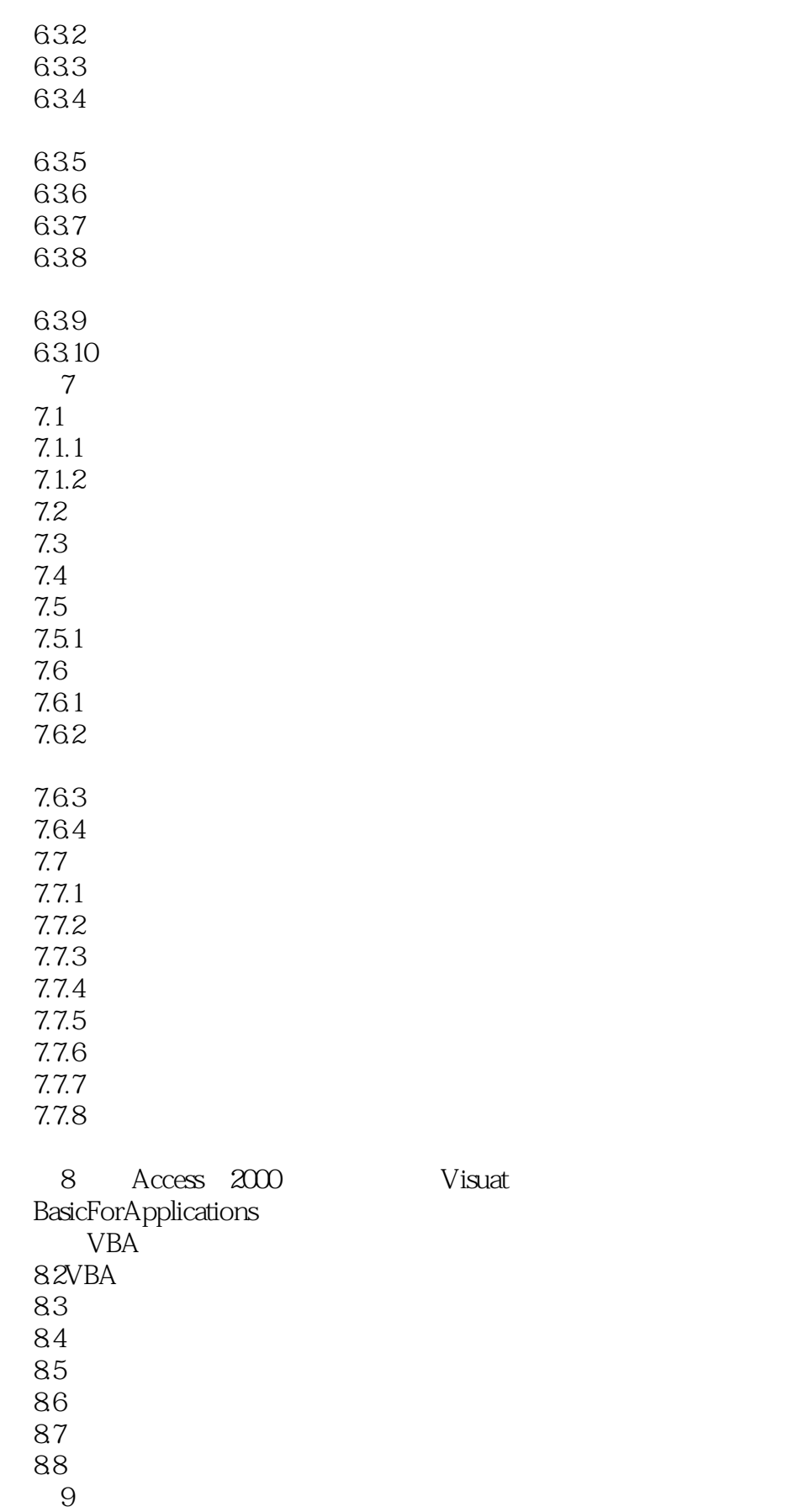

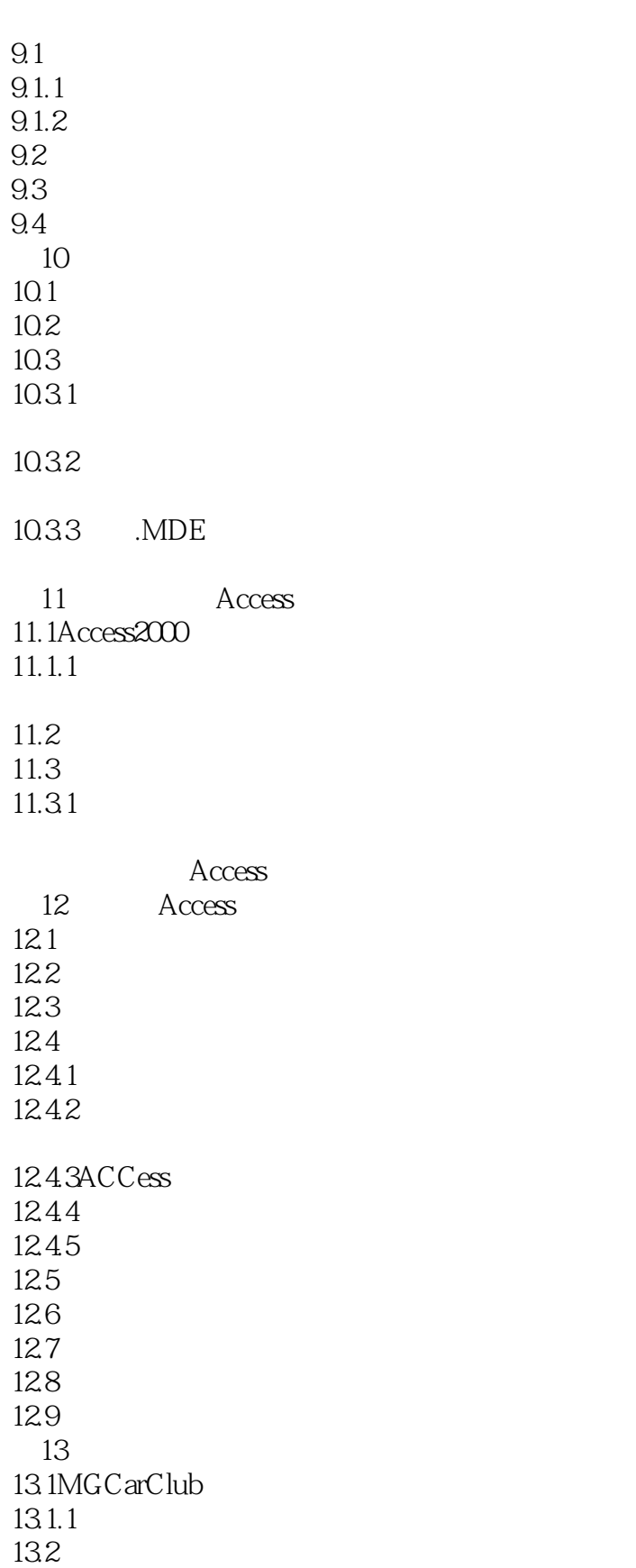

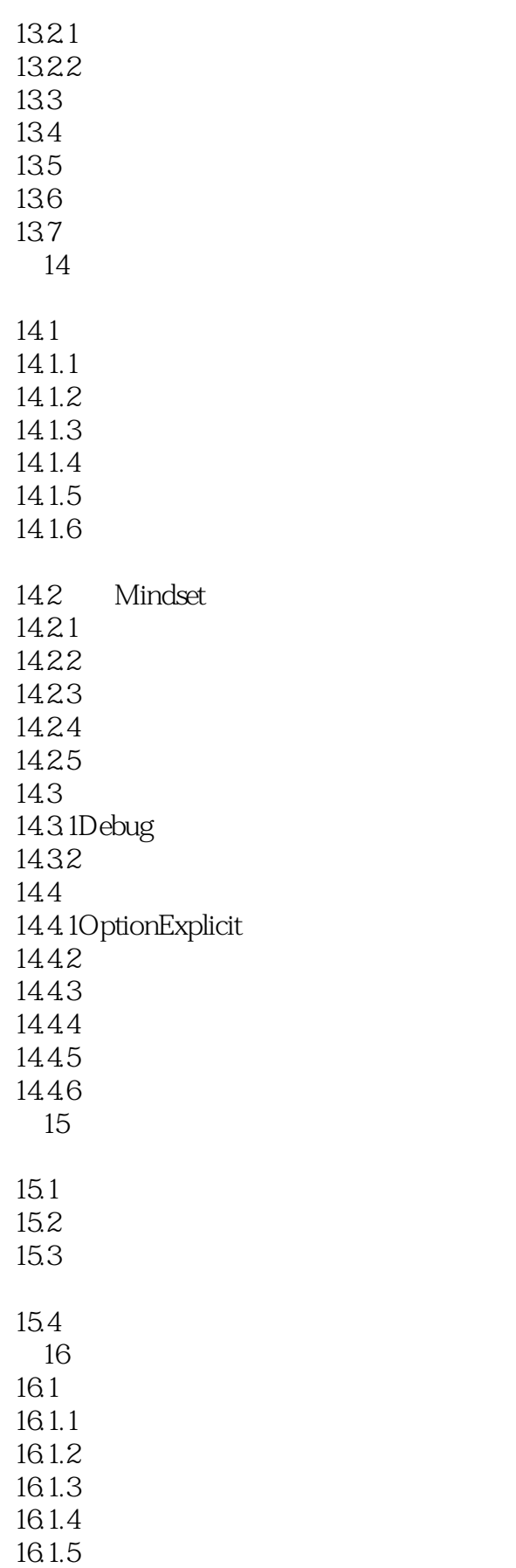

 $<<$ Access 2000 $>>$ 

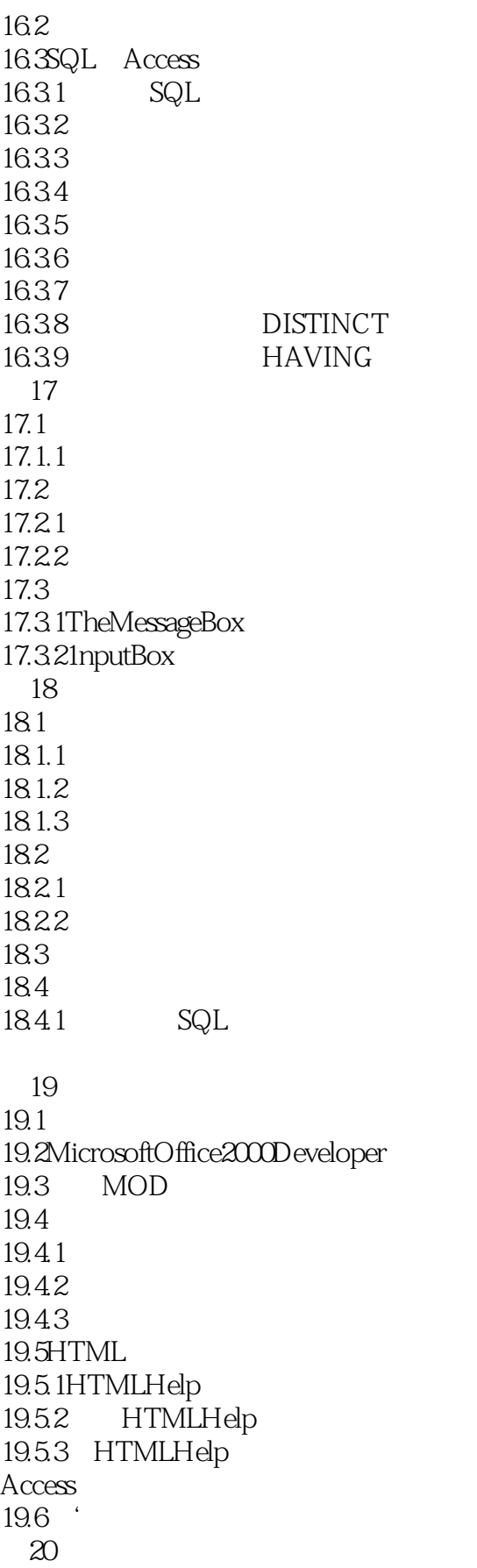

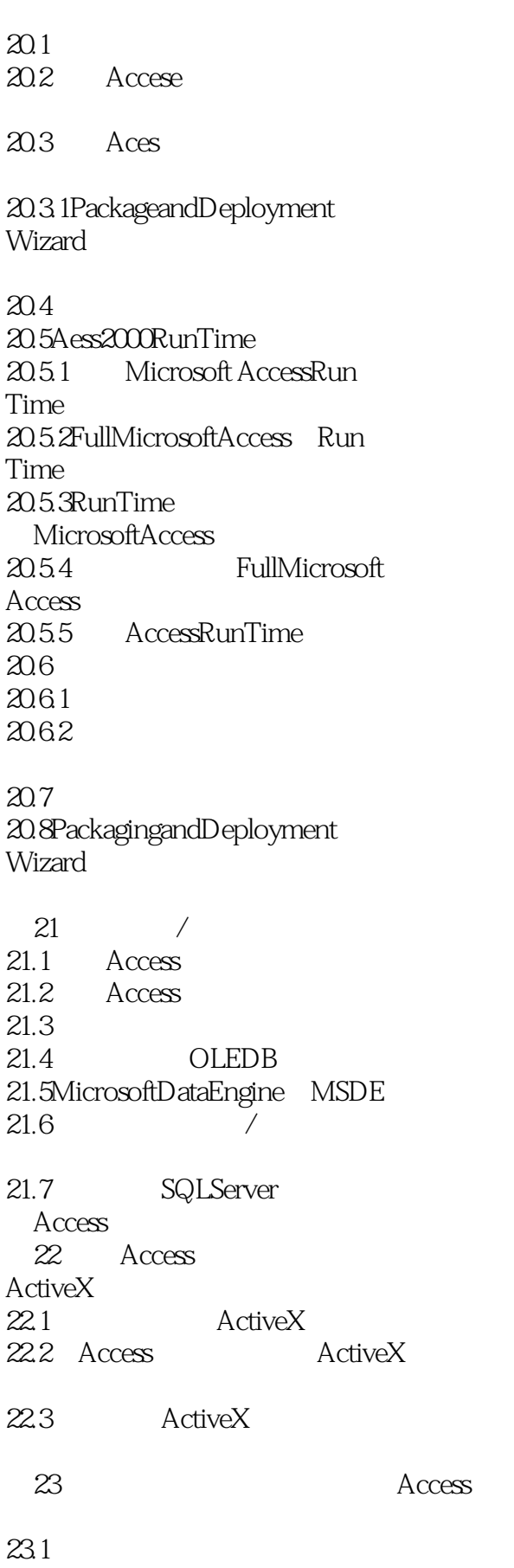

 $<<$ Access 2000 $>>$ 

 $\begin{array}{c} 23.2 \\ 24 \end{array}$  $Access2000$  $\frac{24.1}{24.2}$  $\operatorname{HTML}$ 24.3DataAccessPages 24.4

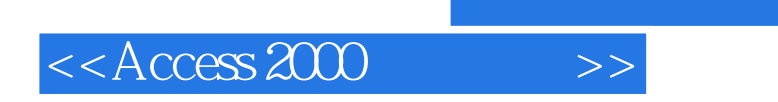

本站所提供下载的PDF图书仅提供预览和简介,请支持正版图书。

更多资源请访问:http://www.tushu007.com